# VY\_32\_INOVACE\_INF.5.65

Šablona III/2 - Inovace a zkvalitnění výuky prostřednictvím ICT

"V informatice se nenudím - s počítačem si hravě poradím."

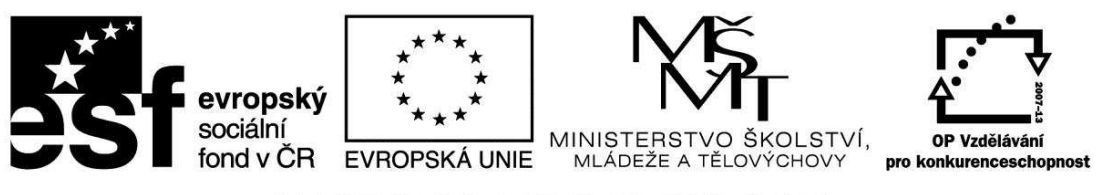

INVESTICE DO ROZVOJE VZDĚLÁVÁNÍ

## VY\_32\_INOVACE\_INF.5.65

**Anotace** - Materiál obsahuje pracovní listy zaměřené na prohloubení znalostí v programu Malování

Žáci budou kreslit libovolný obrázek s použitím nástrojů, které již znají a budou se učit vytvářet vlastní barvy a učit se používat kapátko

### **Šablona III/2**

**Název:** Inovace a zkvalitnění výuky prostřednictvím ICT

**Téma:** Práce v programu Malování - vlastní barvy, kapátko

**Autor:** Bc. Hana Pokorná

**Očekávaný výstup:** umí si namíchat vlastní barvy v programu Malování umí pracovat a využívat nástroj kapátko

**Klíčová slova:** vlastní barvy, kapátko

**Druh učebního materiálu:** Pracovní list

**Cílová skupina:** žák 1. stupně ZŠ

**Typická věková skupina:** 10 – 11 let

#### **Použité zdroje a materiál:**

kliparty**:** http://office.microsoft.com

VANÍČEK, J. ŘEZNÍČEK, P. *Informatika pro základní školy – Základy práce s PC 1.* 1. vydání. Brno: Computer Press, 2004. 88 stran. ISBN 80-251-0196-7.

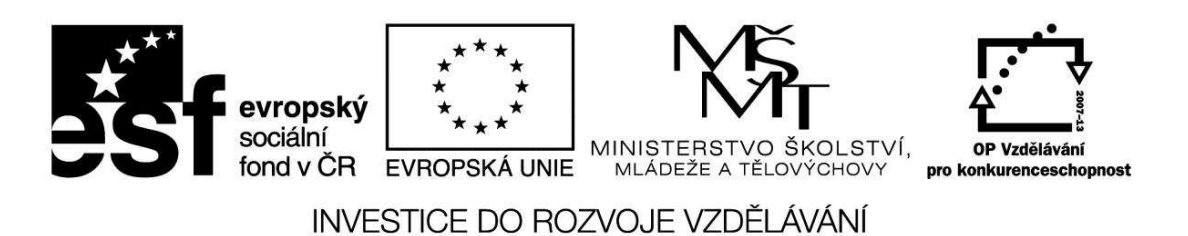

*Autorem materiálu a všech jeho částí, není-li uvedeno jinak, je Bc. Hana Pokorná* 

## **Práce v programu Malování**

Vlastní BARVY – uprav si vlastní barvy, definuj vlastní barvy, vyber si odstín, ... *KAPÁTKO –* použij nástroj kapátko na tebou již upravenou barvu

☺ Nakresli libovolný obrázek s použitím výše vypsaných nástrojů (možné náměty: vitráž, ovoce, traktor, auto, letadlo, …)

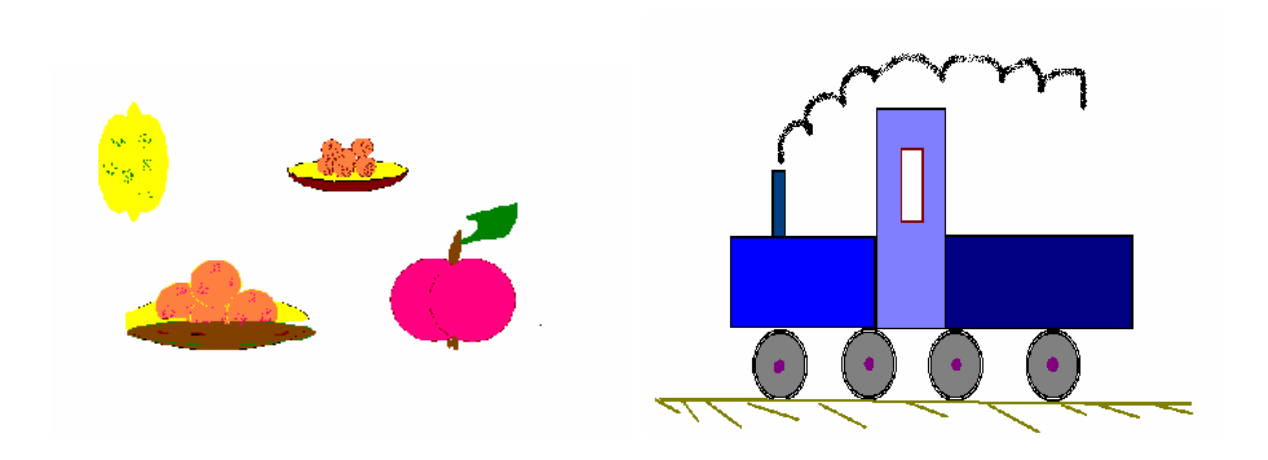

#### **Sebereflexe**

☺ Jak se mi dařilo či nedařilo:

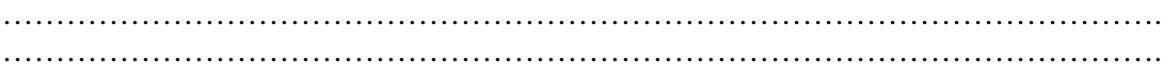